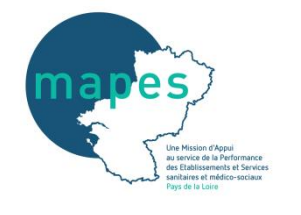

**Fiabiliser les données – Généralités** 

# **Qualité des informations transmises**

Les données du Tableau de bord sont essentielles. Elles sont utilisées par l'ARS et les CD tout au long de l'année, pour mieux connaître l'offre régionale, éclairer les décisions, et suivre la mise en œuvre des orientations régionales et départementales. Elles ont aidé et aident encore l'ARS et les CD des Pays de la Loire pour gérer la crise sanitaire (répartition des dotations en masques, estimation des besoins en tests virologiques, etc.). La fiabilité de ces données est donc primordiale.

# - **Fiabilité des données :**

Il est indispensable que les données déclarées soient fiables et complètes car elles sont destinées à :

- appuyer le **pilotage des structures** (points clés de l'activité, vue d'ensemble de l'ESMS/OG, aide à la décision, etc.) ;
- étayer le **dialogue de gestion** entre les OG, ARS et Conseils Départementaux ;
- positionner chaque structure par rapport à des ESMS similaires (**parangonnage**).

Le tableau de bord se doit donc de **respecter fidèlement une réalité**. Cela suppose un niveau d'exigence de la qualité des données transmises.

## **- Responsabilité des différents indicateurs :**

La fiabilisation des données vise à éliminer ou corriger les données incorrectes présentes dans le tableau de bord, notamment pour ne pas altérer le parangonnage.

 $\overrightarrow{A}$  l'issue de la période de collecte, l'ARS et les Conseils Départementaux vérifient la cohérence des données saisies par les ESMS/OG avant de confirmer leur campagne.

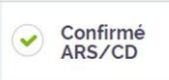

L'Agence et le CD ont toutefois un contrôle limité sur l'exhaustivité et l'exactitude des informations produites.

 Le tableau de bord est constitué de données qui ont été récoltées à travers un **processus déclaratif** de demande d'informations. Les OG et ESMS sont donc responsables des données transmises.

**Chaque OG / ESMS se porte garant de la cohérence et la qualité de l'ensemble des données renseignées.**

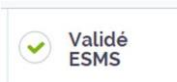

La validation de la campagne vient certifier que les données (y compris atypiques) ont été vérifiées et considérées comme réelles, correctes, par l'ESMS.

# **Aide à la compréhension des données et indicateurs**

Une bonne compréhension des données demandées est un gage de fiabilité et de qualité des indicateurs.

Pour ce faire, des outils d'appui ont été déployés au niveau national : un **[guide des](https://www.mapes-pdl.fr/wp-content/uploads/2023/04/2_guide_des_indicateurs_tdb_ms_2023_vvf.pdf)  [indicateurs](https://www.mapes-pdl.fr/wp-content/uploads/2023/04/2_guide_des_indicateurs_tdb_ms_2023_vvf.pdf)**, élaboré et actualisé chaque année par l'ATIH, en lien étroit avec un comité technique (ARS, Conseils Départementaux, Fédérations, ESMS, etc.).

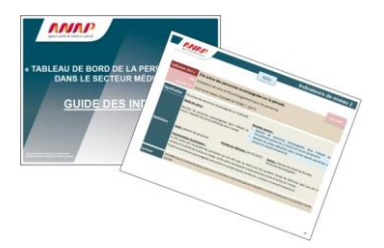

# **Contrôles de cohérence et repérage des atypies**

La plateforme est dotée d'un contrôle automatique des incohérences et atypies.

# **- Incohérences :**

On parle d'incohérences lorsque :

- les données nécessaires au calcul d'un ou plusieurs indicateurs sont **illogiques** *Exemples :*
	- Plus de personnes bénéficiant d'une mesure de protection que de personnes accompagnées dans l'établissement.
	- Nombre de sorties par décès supérieur au nombre total de sorties définitives dans l'année.
- les informations sont **erronées ou impossibles car ne correspondent pas à une réalité**

*Exemple :* Personnes accompagnées âgées de 3 à 4 ans dans un EHPAD.

## **- Atypies :**

Elles renvoient à des valeurs qui s'éloignent des valeurs habituellement constatées.

 Dans certains cas, elles sont exactes et il convient de ne pas les modifier. Ces points atypiques peuvent tout simplement **refléter une situation particulière**.

*Exemple :* Taux d'atteinte des prévisions des dépenses : 60%. Dans ce cas, le résultat s'éloigne des valeurs habituelles (borne basse à 70% et borne haute à 120%). Il ne s'agit pas pour autant d'une erreur.

 Dans d'autres cas, ce sont des **données aberrantes**, c'est-à-dire qui sont fausses et qui ne passent pas inaperçues. Ces valeurs atypiques doivent être corrigées ou supprimées du parangonnage.

*Exemple :* GMP d'un EHPAD : 11000. Or, le GMP est habituellement compris entre 300 et 1000. Dans ce cas, il s'agit d'une donnée aberrante. Il est nécessaire de la rectifier.

# **Quelques consignes de remplissage**

# **- Le zéro (0)**

Il doit être renseigné dès lors qu'il s'agit d'**une valeur numérique**, c'est-à-dire **une quantité**.

Le zéro signifie : « nul », « aucun », « inexistant », « rien », ...

Le zéro ne correspond en aucun cas à une valeur manquante du type « ne sais pas » ou « non-réponse ».

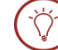

**Quand la réponse est égale à « 0 » (zéro), veuillez saisir cette valeur et non pas laisser un vide.**

*Exemple* : *Nombre de sorties par retour à domicile ou en milieu ordinaire Mettre « 0 » lorsqu'il n'y a eu aucune sortie pour ce motif au cours de l'année*

### **- La « case vide » :**

La case vide vient signifier **l'absence d'information ou la non-réponse.**

Dès lors que **l'information n'est pas connue ou qu'elle est indisponible**, il convient de ne rien saisir, et surtout pas « 0 ». En effet, le zéro n'est renseigné que s'il permet d'exprimer une quantité (nulle).

**Quand vous n'avez pas connaissance de l'information, que vous n'êtes pas certain de votre réponse ou que vous ne souhaitez pas répondre, veuillez laisser la case vide (valeur manquante).**

# *Exemple* : *Nombre de journées réalisées*

◦ Mettre « 0 » signifierait qu'aucune journée n'a été réalisée. A contrario, laisser une case vide indique que vous ne connaissez pas la réponse ou que vous vous abstenez de répondre.

# **- La vérification/correction des atypies :**

Lors de la saisie des données, des messages d'alerte peuvent apparaître. Ils correspondent à des contrôles de saisie et visent à signaler d'éventuelles incohérences et atypies *(cf. en supra)*.

En cas d'**atypies**, c'est-à-dire lorsqu'une donnée ou un indicateur dépasse les seuils habituellement constatés (borne basse borne haute), l'ESMS est invité à **vérifier l'exactitude des informations renseignées et à les corriger si nécessaire**.

**Si les données saisies sont correctes : il convient de « forcer la valeur », c'est-à-dire de valider la donnée.**

# *Exemple* : *Taux de CAF*

- Indicateur calculé : 14%
- Message : « Cette valeur doit être inférieure ou égale à 10 » (= la borne haute a été fixée à 10%).
- Explication : Le taux obtenu est légèrement au-dessus des valeurs habituellement constatées. Il n'est pas faux, mais seulement atypique. L'indicateur peut être validé, confirmé.

#### **Si les données saisies sont effectivement erronées :**  $\gamma$ **il convient de revenir à la saisie pour apporter les correctifs nécessaires.**

## *Exemple : Taux de CAF*

◦ Indicateur calculé : 125%

- Message : « Cette valeur doit être inférieure ou égale à 10 » (= la borne haute a été fixée à 10%).
- Explication : Le taux obtenu est très différent des valeurs habituellement constatées. L'erreur doit être recherchée et corrigée (ex : compréhension incorrecte de certaines données nécessaires au calcul de l'indicateur, fautes de frappe, etc.).

## *Exemple : PMP (correspondant au dernier PMP validé)*

- Donnée saisie : 16
- Message : « Cette valeur doit être supérieure ou égale à 100 » (= la borne basse a été fixée à 100 points).
- Explication : Il s'agit probablement d'une faute de frappe (ex : 16 au lieu de 163). Dans ce cas, il convient d'apporter les corrections nécessaires.

Outre les messages d'alerte, la plateforme propose un tableau de contrôle (« tableau des atypies ») qui recense **l'intégralité des atypies repérées dans le questionnaire**.

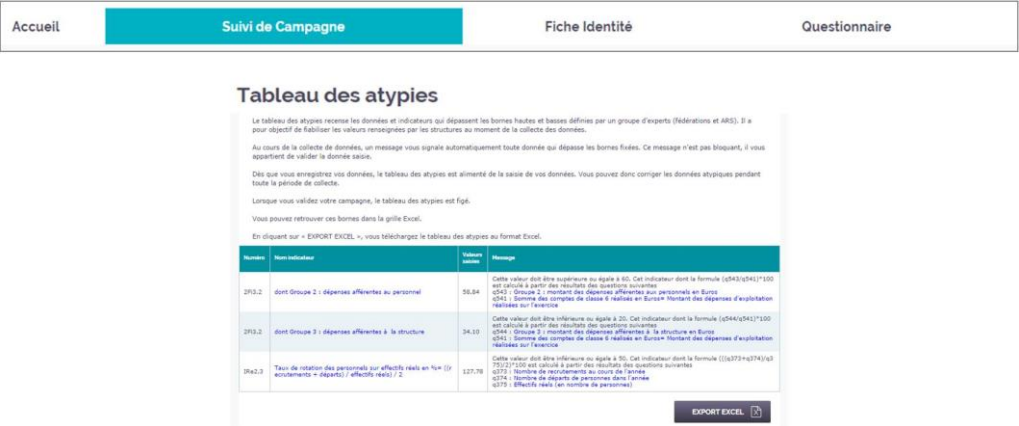